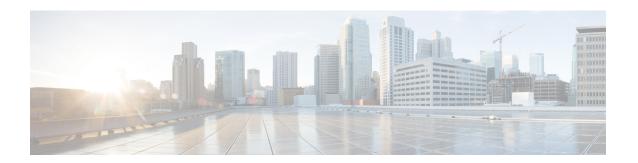

## Introduction

This guide describes how to install a CE1300 appliance into a video network, including how to prepare and install the hardware, and how to do the basic initial configuration. It also provides some troubleshooting suggestions.

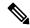

Note

The guide is for Cisco Expressway Series deployments only, as the appliance does not support the Cisco VCS product.

This chapter explains the following:

- Change History, on page 1
- Required Software Version, on page 1
- System Sizes Supported, on page 2
- What's Different?, on page 2
- More Information and Training, on page 3

## **Change History**

Table 1: Change History

| Date           | Change                                                                                                    | Reason                                    |
|----------------|----------------------------------------------------------------------------------------------------|-------------------------------------------|
| September 2023 | First Release  Updated content for Cisco Expressway CE1300 Appliance Installation Guide for X14.3.1 release | Published with Expressway X14.3.1 version |

# **Required Software Version**

The CE1300 ships with pre-installed Expressway software. If you need to in future, you can upgrade the pre-installed software to a later supported version. (If you want to check whether the Cisco Expressway has the latest software installed, go to Software Download and navigate to the Cisco Expressway.)

The minimum required Expressway software version depends on which revision of the appliance you are using. You can identify this from the serial number, as follows:

Table 2: Minimum software versions supported on CE1300 appliances

| Platform                                          | Serial Numbers | Required Software |
|---------------------------------------------------|----------------|-------------------|
| CE1300 (Expressway pre-installed on UCS C220 M6S) | 52E5####       | X14.3.1 or later  |

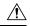

### Caution

Although the system does not prevent downgrades to an earlier software version, Cisco does not support appliances running earlier versions than those specified in the table. This requirement applies to any UCS C220 M6S-based appliance.

# **System Sizes Supported**

The appliance can support either a *Large* or a *Medium* Expressway system.

For appliances which are deployed as Cisco Expressway-Es (but not for Cisco Expressway-Cs) you can optionally change the default system size setting in the Expressway software from a Large system to a Medium system, or the other way round.

### What's Different?

If you deploy existing CE500, CE1000, or CE1100 appliances, this section highlights some of the differences in the CE1300 (and the previous CE1200 version):

- The CE1300 is designed for use with the Cisco Expressway Series product range and does not support
  the Cisco VCS product. It ships with the release key pre-installed.
- Unlike the Expressway appliances prior to the CE1200, or Virtualized appliances, the CE1300 is a single, multi-purpose server that can operate as a Cisco Expressway-C or a Cisco Expressway-E. By default, it always ships with Expressway-C preinstalled. To deploy the server as an Expressway-E, you configure the **Type** option as *Expressway-E* in the Service Setup Wizard (the wizard runs when you first launch the Expressway web user interface, or you can run it anytime from the **Status** > **Overview** page). The Traversal Server Option key is no longer used to change to a Cisco Expressway-E.
- The appliance now ships with most option keys installed by default. The only functions which still need option keys to be installed manually are:
  - Desktop System licenses
  - Room System licenses
  - RMS licenses
  - Advanced Security
  - Microsoft interoperability

- The CE1300 can support up to 5000 Mobile and Remote Access registrations but ships with a limited-capacity factory-loaded export-unrestricted Expressway image (maximum 2500 secured/crypto sessions). If you are eligible for a full-capacity export restricted image, you must order Expressway Select. For more information, see Cisco Expressway and Cisco Expressway Select Release Note for X14.3.x (Includes X14.3 and X14.3.1 releases.
- The CE1300 is not shipped with power cables by default. However, they can be selected during the order
  configuration. KVM cables are also not included, but Cisco part N20-BKVM= can be ordered separately
  if needed.

To add a CE1300 appliance to an existing cluster that has CE1300 models in it, configure the Type option to match the other peers (Expressway-E or Expressway-C) through the service setup wizard on the **Status** > **Overview** page, *before* you add the CE1300 to the cluster.

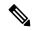

Note

CE1300 physical hardware uses Self-Encrypting-Disks (SED's) and ships with encryption disabled. To enable encryption, see Appendix A: Enable Encryption on Self Encrypting Disks.

## **More Information and Training**

### **Training**

Training is available online and at our training locations. Information about the courses we provide and the location of our training offices is at the following link.

### Glossary

A glossary of TelePresence terms is at link.

#### **Related Documentation**

- Detailed information about installing this appliance is provided in the Cisco UCS C220 M6S Server Installation and Service Guide.
- Managing and operating Cisco Expressway software is described in the *Cisco Expressway Administrator Guide* on the Expressway Maintain and Operate Guides page.
- Creating and maintaining a cluster of Cisco Expressways is described in the *Cisco Expressway Cluster Creation and Maintenance Deployment Guide* on the Expressway Configuration Guides page.

**More Information and Training**